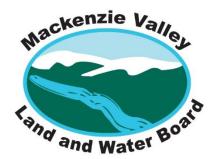

7th Floor - 4922 48th Street PO Box 2130, Yellowknife NT X1A 2P6

Tel: 867-669-0506 Fax: 867-873-6610

www.mvlwb.com

# PRE-HEARING CONFERENCE AGENDA

| Water Licence Renewal Application |                                          |
|-----------------------------------|------------------------------------------|
| File Number                       | MV2023L2-0006                            |
| Company                           | North American Tungsten Corporation Ltd. |
| Project                           | Cantung Mine Site – Renewal Application  |
| Location                          | Cantung Mine, NT                         |
| Activity                          | Mining and Milling                       |

| Pre-Hearing Conference Information |                                                                     |
|------------------------------------|---------------------------------------------------------------------|
| Location(s)                        | MVLWB Office, Yellowknife, NT <sup>1</sup>                          |
|                                    | Virtual via Zoom – to join, please contact Kim Murray via email for |
|                                    | participation details.                                              |
| Date(s)                            | September 25, 2023                                                  |
|                                    | 10:00 – 11:00 am                                                    |

## **Purpose:**

The purpose of this Pre-hearing Conference is to allow Parties to better understand the hearing process and to provide clarity on the issues that will be discussed at the Public Hearing. Parties may choose to have legal counsel attend. Parties should be prepared to discuss the following (if known at this time):

- Any preliminary legal issues or matters of clarification that Parties feel the Board should address before the Hearing;
- A list of topics that will be addressed in their intervention presentation;
- A list of the representatives that will be attending the Hearing, and in what capacity; and
- An indication of approximately how much time will be needed for their intervention presentation.

If the above-listed information is not yet available, Parties must provide it by October 11, 2023 to assist Board staff with setting up the hearing agenda and logistics.

Please note that no new evidence is to be submitted or introduced at the Public Hearing.

<sup>&</sup>lt;sup>1</sup> 48<sup>th</sup> Street 7<sup>th</sup> Floor YK Centre Mall

# Agenda:

|    | TOPICS                                      |
|----|---------------------------------------------|
| 1. | Board staff opening comments                |
| 2. | Round-table introductions                   |
| 3. | Hearing details                             |
| 4. | Procedural and legal details                |
| 5. | Next steps in process / Review of work plan |
| 6. | General questions                           |

# **Logistics for Remote Participation:**

### Set-up:

- Each participant should prepare and test their video and audio ahead of time, and each time they
  log in to the session, to ensure their devices are functioning properly and are fully charged or
  plugged in.
- Zoom will download automatically when the participant starts or joins the first Zoom meeting and
  is also available for manual download <a href="here">here</a>. Participants should download the current version of
  Zoom before the Session to ensure all functions are available.
- For assistance using Zoom, participants can review the following Zoom Video Tutorials.
- To participate only by phone, participants can call one of the Zoom teleconference lines (provided in the Zoom link from Board staff).
- Participants that are experiencing technical difficulties due to poor internet connections can limit videoconference participation to audio only or call in by phone as noted above.
- Each participant is asked to use the following as their screen name: first and last name, followed by the acronym of their respective organization (e.g., Paula Green – WLWB)
  - This can be accomplished by selecting the three dots in the upper right-hand portion of the viewing pane and selecting "rename."
- Each organization will need to identify a representative, who will act as the liaison for all participants
  in that organization during the session. Each organization should provide their representative's
  contact information to Board staff prior to the session (or to the facilitator at the start of the session
  if not known in advance).

#### **Etiquette:**

- A session facilitator will guide the order of presentations, turn-taking, time limits, and breaks. To
  minimize disruption, participants are asked to follow all instructions on turn-taking, and only speak
  when the facilitator has indicated it is their turn. Each organization/participant will be given
  opportunities to speak.
- If a participant would like to speak or has a follow-up question, they can use the Zoom group chat (visible to everyone) to notify the facilitator, who will add them to the speaking order.
  - O DO NOT USE the 'Raise Hand' function, since it will not be monitored.
- To minimize background noises and feedback, participants should always keep their microphone/headset muted when not speaking. Participants should **only unmute when the** facilitator has indicated it is their turn to speak.
- A remote session can cause participation fatigue. The Board appreciates participants' professionalism, cooperation, and collaboration during the session.

# **Technical Difficulties:**

In the event of a disruption to the session or technical difficulties, Board staff will contact the
representative of each organization by cell phone, text, or e-mail to communicate the contingency
plan if necessary.

| • | If a participant is having technical difficulties, they should notify the representative of their organization. The representative should contact Board staff directly, or by using the chat option of Zoom. |
|---|----------------------------------------------------------------------------------------------------|
|   |                                                                                                    |
|   |                                                                                                    |
|   |                                                                                                    |
|   |                                                                                                    |
|   |                                                                                                    |
|   |                                                                                                    |
|   |                                                                                                    |